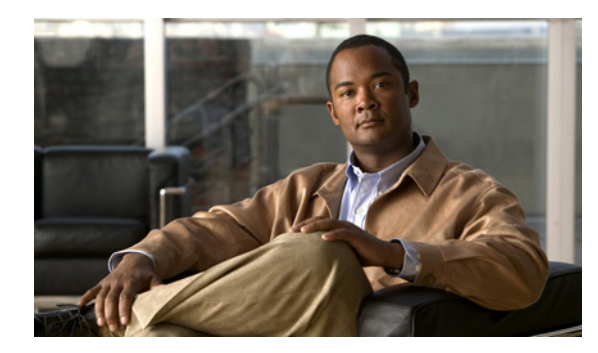

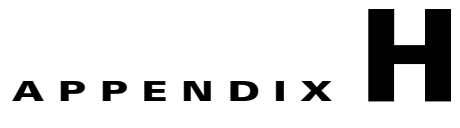

## **Local Gateway Configuration**

## **Revised: 08/12/2010, OL-23270-01**

This document provides you the Example Local Gateway Configuration. The following sections are covered in this document.

- **•** [Local Gateway configuration for PRI port, page H-1](#page-0-0)
- **•** [Local Gateway configuration for BRI port, page H-7](#page-6-0)

## <span id="page-0-0"></span>**Local Gateway configuration for PRI port**

This section provides you the example running configuration of a local gateway with PRI port (provisioned via USM) for your reference.

```
e1-lgw#sh run
Building configuration...
Current configuration : 8774 bytes
!
! Last configuration change at 13:33:14 UTC Mon Jun 28 2010 by cisco
!
version 15.0
service timestamps debug datetime msec
service timestamps log datetime msec
no service password-encryption
!
hostname e1-lgw
!
boot-start-marker
boot system flash c2800nm-adventerprisek9_ivs-mz.150-1.M2.bin
boot-end-marker
!
card type e1 0 1
logging buffered 51200 warnings
enable secret 5 $1$sqHJ$Y1SV9774EepM5dot0Zz.k0
enable password cisco
!
no aaa new-model
!
network-clock-participate wic 1 
!
dot11 syslog
ip source-route
```
Г

!

ip cef ! no ip domain lookup ip domain name ipcbuemea.com no ipv6 cef ! multilink bundle-name authenticated ! isdn switch-type primary-net5 ! voice service voip ! voice class codec 1 codec preference 1 g729r8 codec preference 3 g711ulaw codec preference 4 g711alaw ! voice class h323 1 h225 timeout setup 3 call start slow ! voice class h323 8 h225 timeout tcp establish 2 call start slow ! ! ! voice translation-rule 102 rule 1 /^#1#\(.\*\)/ /\1/ ! voice translation-rule 212 rule  $1 / \sqrt{(.*)} / / \frac{41}{10}$ ! voice translation-rule 802 rule 1 /^#2#\(.\*\)/ /\1/ ! voice translation-rule 812 rule 1 /^90900000\(.\*\)/ /904\1/ rule 2 /^90800\(.\*\)/ /906800\1/ rule 3 /^90866\(.\*\)/ /906866\1/ rule 4 /^90877\(.\*\)/ /906877\1/ rule 5 /^90888\(.\*\)/ /906888\1/ rule 6 /^90900\(.\*\)/ /907900\1/ rule 7 /^90700\(.\*\)/ /907700\1/ rule 12 /^900\(.\*\)/ /902\1/ rule 13 /^90\(.\*\)/ /901\1/ rule 14 /^9\(.\*\)/ /903\1/ rule 15 /^8\(.\*\)/ /\1/ ! voice translation-rule 911 rule  $1 / \land ((.*) / / 1)1 /$  type national unknown rule 2  $/ \backslash ( . \star \backslash ) / / 011 \backslash 1 /$  type international unknown rule 3 /^1\(.\*\)/ /1\1/ type unknown unknown rule 4 /^011\(.\*\)/ /011\1/ type unknown unknown rule 5  $/ \wedge ((.*) / / \vee 1 /$  type unknown unknown ! voice translation-rule 912 rule  $1 / \land \cdot \cdot \rangle / / \land 1 /$  type national unknown rule 2  $/1\,(.*\,) / /1/$  type unknown unknown ! voice translation-rule 9011 rule  $1 / \wedge (.*\wedge) / / \wedge 1 /$  type any national !

```
voice translation-rule 9012
rule 1 / \wedge ((.*\wedge) / 1\vee 1 / 1) type any unknown
!
voice translation-rule 9021
rule 1 /^901\(.*\)/ /\1/ type any national
rule 2 /^902\(.*\)/ /\1/ type any international
 rule 3 /^903\(.*\)/ /\1/ type any unknown
rule 4 /^904\(.*\)/ /\1/ type any unknown
rule 5 /^905\(.*\)/ /\1/ type any national
rule 6 /^906\(.*\)/ /\1/ type any national
rule 7 /^907\(.*\)/ /\1/ type any national
 rule 8 /^908\(.*\)/ /\1/ type any national
!
voice translation-rule 9022
rule 1 /^901\(.*\)/ /1\1/ type any unknown
 rule 2 /^902\(.*\)/ /011\1/ type any unknown
rule 3 /^903\(.*\)/ /\1/ type any unknown
rule 4 /^904\(.*\)/ /\1/ type any unknown
  rule 5 /^905\(.*\)/ /1\1/ type any unknown
rule 6 /^906\(.*\)/ /1\1/ type any unknown
 rule 7 /^907\(.*\)/ /1\1/ type any unknown
 rule 8 /^908\(.*\)/ /1\1/ type any unknown
!
voice translation-rule 911305
rule 1 / \wedge (\cdot * \wedge) / / \wedge 1 / type subscriber unknown
 rule 2 /^305\(.*\)/ /305\1/ type unknown unknown
!
voice translation-rule 912305
 rule 1 /^\(.*\)/ /305\1/ type subscriber unknown
 rule 2 /^305\(.*\)/ /305\1/ type unknown unknown
!
voice translation-rule 9011305
 rule 1 /^305\(.*\)/ /305\1/ type any subscriber
!
voice translation-rule 9012305
 rule 1 /^305\(.*\)/ /305\1/ type any unknown
!
voice translation-rule 9021305
 rule 1 /^901305\(.*\)/ /305\1/ type any subscriber
!
voice translation-rule 9022305
 rule 1 /^901305\(.*\)/ /305\1/ type any unknown
!
!
voice translation-profile POTSIN21
 translate called 212
!
voice translation-profile POTSIN91
 translate calling 911
 translate called 912
!
voice translation-profile POTSIN91305
 translate calling 911305
 translate called 912305
!
voice translation-profile POTSOUT9011
  translate calling 9011
  translate called 9021
!
voice translation-profile POTSOUT9011305
  translate calling 9011305
  translate called 9021305
!
voice translation-profile POTSOUT9012
```

```
 translate calling 9011
 translate called 9022
!
voice translation-profile POTSOUT9012305
 translate calling 9011305
 translate called 9022305
!
voice translation-profile POTSOUT9021
 translate calling 9012
 translate called 9021
!
voice translation-profile POTSOUT9021305
 translate calling 9012305
 translate called 9021305
!
voice translation-profile POTSOUT9022
 translate calling 9012
 translate called 9022
!
voice translation-profile POTSOUT9022305
 translate calling 9012305
 translate called 9022305
!
voice translation-profile VOIPIN81
 translate called 812
!
voice translation-profile VOIPOUT10
 translate called 102
!
voice translation-profile VOIPOUT80
 translate called 802
!
!
voice-card 0
 dspfarm
 dsp services dspfarm
!
!
application
 service hucsntvoip flash:hucsntvoip.tcl
  param calltype1 9
  param rid1 0010
  param ridlength 4
  param srstmode off
  param emerpubnum1 3053010009
  param rangedigits1 1
  param cpidlength 2
  param emertype1 0
  param gwlocationid 10
  param e164rangestart1 3010000
  param gwfnnid 150
  param natcode1 305
  param rangesize1 10
  param cpid1 01
  param e164rangeprefix1 301000
  param fintrangeprefix1 010010301000
  param pstnpubnum1 3053010000
  param fintrangestart1 0100103010000
  !
  service hucsntpstn flash:hucsntpstn.tcl
  param ridlength 4
  param srstmode off
  param rangedigits1 1
  param cpidlength 2
```

```
 param e164rangestart1 3010000
  param gwfnnid 150
  param pstnaccessprefix1 9
  param natcode1 305
  param countrycode 1
  param rangesize1 10
   param gwelinid 25
  param e164rangeprefix1 301000
  param fintrangestart1 0100103010000
   param fintrangeprefix1 010010301000
  param calltype1 9
  !
!
license udi pid CISCO2821 sn FHK1344F3CL
archive
 log config
  hidekeys
username cisco privilege 15 password 0 cisco
!
redundancy
!
! 
controller E1 0/1/0
 framing NO-CRC4 
 pri-group timeslots 1-31
 description E1 Controller 0/1/0 
!
controller E1 0/1/1
 shutdown
!
!
interface GigabitEthernet0/0
 description $ETH-LAN$$ETH-SW-LAUNCH$$INTF-INFO-GE 0/0$
 ip address 10.190.1.44 255.255.255.0
 duplex full
  speed 100
 h323-gateway voip interface
 h323-gateway voip bind srcaddr 10.190.1.44
  !
!
interface GigabitEthernet0/1
 ip address 10.191.1.44 255.255.255.0
  duplex full
 speed 100
 !
!
interface Serial0/1/0:15
 no ip address
  encapsulation hdlc
 isdn switch-type primary-net5
 isdn incoming-voice voice
 no cdp enable
 !
!
ip forward-protocol nd
no ip http server
no ip http secure-server
!
ip route 0.0.0.0 0.0.0.0 10.190.1.1
ip route 0.0.0.0 0.0.0.0 10.191.1.1 200
!
access-list 23 permit 10.10.10.0 0.0.0.7
!
control-plane
```

```
 !
voice-port 0/1/0:15
!
dial-peer voice 11 voip
 translation-profile outgoing VOIPOUT10
 preference 1
 destination-pattern #1#T
 modem passthrough nse codec g711ulaw
 session target ipv4:10.134.1.3
 voice-class codec 1
 voice-class h323 1
 dtmf-relay h245-alphanumeric
 fax rate 14400
 no vad
!
dial-peer voice 81 voip
 translation-profile outgoing VOIPOUT80
 preference 1
 destination-pattern #2#T
 modem passthrough nse codec g711ulaw
 session target ipv4:10.134.1.3
 voice-class codec 1
 voice-class h323 8
 dtmf-relay h245-alphanumeric
 fax rate 14400
 no vad 
!
dial-peer voice 12 voip
 translation-profile outgoing VOIPOUT10
 preference 2
 destination-pattern #1#T
 modem passthrough nse codec g711ulaw
 session target ipv4:10.134.1.2
 voice-class codec 1
 voice-class h323 1
 dtmf-relay h245-alphanumeric
 fax rate 14400
 no vad
!
dial-peer voice 82 voip
 translation-profile outgoing VOIPOUT80
 preference 2
 destination-pattern #2#T
 modem passthrough nse codec g711ulaw
 session target ipv4:10.134.1.2
 voice-class codec 1
 voice-class h323 8
 dtmf-relay h245-alphanumeric
 fax rate 14400
 no vad
!
dial-peer voice 8 voip
 translation-profile incoming VOIPIN81
 service hucsntvoip
 incoming called-number .
  voice-class codec 1
  voice-class h323 8
 dtmf-relay h245-alphanumeric
 fax rate 14400
 no vad
!
dial-peer voice 91 pots
 translation-profile incoming POTSIN91
  translation-profile outgoing POTSOUT9011
```

```
 preference 1
  service hucsntpstn
  destination-pattern 90[123456789]T
  no digit-strip
  direct-inward-dial
  port 0/1/0:15
 no register e164
! 
dial-peer voice 91305 pots
  translation-profile incoming POTSIN91305
  translation-profile outgoing POTSOUT9011305
  preference 1
  service hucsntpstn
  destination-pattern 901305T
  no digit-strip
  direct-inward-dial
  port 0/1/0:15
  no register e164
!
!
gateway 
!
!
!
gatekeeper
 shutdown
!
!
line con 0
 login local
line aux 0
 login local
line vty 0 4
 password cisco
  login local
  rotary 1
  transport input telnet
  transport output telnet
line vty 5 15
  access-class 23 in
  privilege level 15
 password cisco
  login local
  transport input telnet
!
scheduler allocate 20000 1000
end
```
## <span id="page-6-0"></span>**Local Gateway configuration for BRI port**

This section provides you the example running configuration of a local gateway with BRI port for your reference.

```
e1lgw2#sh run
Building configuration...
Current configuration : 9594 bytes
!
! Last configuration change at 11:42:15 UTC Mon Jun 28 2010 by cisco
!
```

```
version 15.0
service timestamps debug datetime msec
service timestamps log datetime msec
no service password-encryption
!
hostname e1lgw2
!
boot-start-marker
boot system flash c2800nm-ipvoice_ivs-mz.150-1.M2.bin
boot-end-marker
!
card type e1 0 1
! card type command needed for slot/vwic-slot 1/1
logging buffered 51200 warnings
enable secret 5 $1$SMZ8$Z024T0GrCI0TV1rGL/SJI.
!
no aaa new-model
no network-clock-participate slot 1 
network-clock-participate wic 0 
network-clock-participate wic 1 
!
ip source-route
!
ip cef
!
no ip domain lookup
ip domain name ipcbuemea.cisco.com
no ipv6 cef
multilink bundle-name authenticated
!
isdn switch-type basic-net3
!
voice service voip
 allow-connections h323 to h323
  fax protocol t38 ls-redundancy 0 hs-redundancy 0 fallback none
 h323 
   emptycapability
  h245 passthru tcsnonstd-passthru
  modem passthrough nse codec g711ulaw
!
voice class codec 1
 codec preference 1 g729r8
  codec preference 3 g711ulaw
 codec preference 4 g711alaw
!
voice class h323 1
  h225 timeout setup 3
   call start slow
!
voice class h323 8
  h225 timeout tcp establish 2
   call start slow
!
voice translation-rule 102
rule 1 / ^{\uparrow} 1 \# \setminus (. ^{\star} \setminus ) / / \setminus 1/!
voice translation-rule 212
 rule 1 /^\(.*\)/ /#1#\1/
!
voice translation-rule 802
rule 1 / ^*2# \( . ^* \) / / \1 /!
voice translation-rule 812
 rule 1 /^90900000\(.*\)/ /904\1/
```

```
 rule 2 /^90800\(.*\)/ /906800\1/
 rule 3 /^90866\(.*\)/ /906866\1/
  rule 4 /^90877\(.*\)/ /906877\1/
  rule 5 /^90888\(.*\)/ /906888\1/
  rule 6 /^90900\(.*\)/ /907900\1/
  rule 7 /^90700\(.*\)/ /907700\1/
  rule 12 /^900\(.*\)/ /902\1/
  rule 13 /^90\(.*\)/ /901\1/
  rule 14 /^9\(.*\)/ /903\1/
 rule 15 /^8\(.*\)/ /\1/
!
voice translation-rule 911
 rule 1 / \land ((.*\) / / 0)1 / type national unknown
 rule 2 /^{\wedge} (.*\)/ /00\1/ type international unknown
  rule 3 /^0\(.*\)/ /0\1/ type unknown unknown
  rule 4 /^00\(.*\)/ /00\1/ type unknown unknown
 rule 5 /\hat{N}(.*\) / /1/ type unknown unknown
!
voice translation-rule 912
 rule 1 / \land ( . * \rangle ) / \land 1 / type national unknown
  rule 2 /^0\(.*\)/ /\1/ type unknown unknown
!
voice translation-rule 9011
 rule 1 / \land \( . * \land) / \land 1 / type any national
!
voice translation-rule 9012
rule 1 / \wedge ( . * \wedge ) / / 0 \vee 1 / type any unknown
!
voice translation-rule 9021
 rule 1 /^901\(.*\)/ /\1/ type any national
 rule 2 /^902\(.*\)/ /\1/ type any international
 rule 3 /°903\(.*\)/ /\1/ type any unknown
 rule 4 /^904\(.*\)/ /\1/ type any unknown
  rule 5 /^905\(.*\)/ /\1/ type any national
 rule 6 /^906\(.*\)/ /\1/ type any national
 rule 7 /^907\(.*\)/ /\1/ type any national
 rule 8 /^908\(.*\)/ /\1/ type any national
!
voice translation-rule 9022
 rule 1 /^901\(.*\)/ /0\1/ type any unknown
  rule 2 /^902\(.*\)/ /00\1/ type any unknown
 rule 3 /°903\(.*\)/ /\1/ type any unknown
  rule 4 /^904\(.*\)/ /\1/ type any unknown
  rule 5 /^905\(.*\)/ /0\1/ type any unknown
 rule 6 /^906\(.*\)/ /0\1/ type any unknown
  rule 7 /^907\(.*\)/ /0\1/ type any unknown
  rule 8 /^908\(.*\)/ /0\1/ type any unknown
!
voice translation-rule 9111637
rule 1 / \gamma(.*) / / \gamma1 / type subscriber unknown
 rule 2 /^1637\(.*\)/ /1637\1/ type unknown unknown
!
voice translation-rule 9121637
rule 1 / \wedge ((.*)) / 1637 \1 / type subscript subscriber unknown
 rule 2 /^1637\(.*\)/ /1637\1/ type unknown unknown
!
voice translation-rule 90111637
 rule 1 /^1637\(.*\)/ /1637\1/ type any subscriber
!
voice translation-rule 90121637
rule 1 / 1637 \cdot (.*) / 1637 \cdot 1 / 1637! 
voice translation-rule 90211637
 rule 1 /^9011637\(.*\)/ /1637\1/ type any subscriber
```
!

```
voice translation-rule 90221637
 rule 1 /^9011637\(.*\)/ /1637\1/ type any unknown
!
!
voice translation-profile POTSIN21
 translate called 212
!
voice translation-profile POTSIN91
 translate calling 911
 translate called 912
!
voice translation-profile POTSIN911637
 translate calling 9111637
 translate called 9121637
!
voice translation-profile POTSOUT9011
 translate calling 9011
 translate called 9021
!
voice translation-profile POTSOUT90111637
 translate calling 90111637
 translate called 90211637
!
voice translation-profile POTSOUT9012
 translate calling 9011
 translate called 9022
!
voice translation-profile POTSOUT90121637
 translate calling 90111637
 translate called 90221637
!
voice translation-profile POTSOUT9021
 translate calling 9012
 translate called 9021
!
voice translation-profile POTSOUT90211637
 translate calling 90121637
 translate called 90211637
!
voice translation-profile POTSOUT9022
 translate calling 9012
 translate called 9022
! 
voice translation-profile POTSOUT90221637
 translate calling 90121637
 translate called 90221637
!
voice translation-profile VOIPIN81
 translate called 812
!
voice translation-profile VOIPOUT10
 translate called 102
!
voice translation-profile VOIPOUT80
 translate called 802
!
voice-card 0
 dspfarm
 dsp services dspfarm
!
voice-card 1
 dspfarm
 dsp services dspfarm
```

```
!
! 
application
 service hucsntvoip flash:hucsntvoip.tcl
  param calltype1 9
  param rid1 0100
  param srstmode off
  param ridlength 4
  param rangedigits1 1
   param cpidlength 2
  param e164rangestart1 111000
  param gwlocationid 10
  param gwfnnid 150
  param natcode1 1637
  param cpid1 01
  param rangesize1 10
  param e164rangeprefix1 11100
  param fintrangestart1 0101001110000
  param fintrangeprefix1 010100111000
  !
  service hucsntpstn flash:hucsntpstn.tcl
  param srstmode off
  param ridlength 4
  param cpidlength 2
  param rangedigits1 1
  param e164rangeprefix7 6019999
   param natcode4 646
   param fintrangeprefix7 1001006019999
   param elincpid3 10
   param rangesize4 1
  param e164rangestart1 111000
  param gwfnnid 150
  param e164rangeprefix2 6010001
  param fintrangeprefix2 1001006010001
  param pstnaccessprefix1 9
   param rangedigits5 0
   param natcode1 1637
   param countrycode 44
   param calltype9 9
  param e164rangestart5 6010004
  param rangesize1 10
  param calltype4 9
  param gwelinid 25
  param e164rangeprefix1 11100
  param elinslc2 601
   param fintrangestart8 1001006010006
   param fintrangeprefix1 010100111000
   param fintrangestart1 0101001110000
  param calltype1 9
  !
license udi pid CISCO2821 sn FHK1344F3CJ
archive
 log config
  hidekeys
username admin privilege 15 secret 5 $1$aX76$2Ob4W8Mmvwg3riMGX2h3n1
username cisco privilege 15 secret 5 $1$..k5$qj9occu4mQRWvv6bFilHn.
!
!
controller E1 0/1/0
 shutdown
 description E1 port of e2lgw 
!
controller E1 0/1/1
!
```

```
interface GigabitEthernet0/0
 ip address 10.190.2.44 255.255.255.0
 duplex full
 speed 100
 h323-gateway voip interface
 h323-gateway voip bind srcaddr 10.190.2.44
!
interface GigabitEthernet0/1
  ip address 10.191.2.44 255.255.255.0
 duplex full
 speed 100
!
interface BRI0/0/0
 description BRI 0/0/0 - e1lgw2 
 no ip address
 isdn switch-type basic-net3
 isdn protocol-emulate network
  isdn layer1-emulate network
  isdn incoming-voice voice
  isdn send-alerting
 isdn sending-complete
 isdn outgoing display-ie
 isdn skipsend-idverify
!
interface BRI0/0/1
 no ip address
 isdn switch-type basic-net3
 isdn point-to-point-setup
!
interface BRI1/0/0
 no ip address
 isdn switch-type basic-qsig
 isdn point-to-point-setup
!
interface BRI1/0/1
 no ip address
 isdn switch-type basic-qsig
 isdn point-to-point-setup
!
ip forward-protocol nd
!
no ip http server
ip route 0.0.0.0 0.0.0.0 10.190.2.1
ip route 0.0.0.0 0.0.0.0 10.191.2.1 200
!
access-list 23 permit 10.10.10.0 0.0.0.7
!
control-plane
!
!
voice-port 0/0/0
 cptone GB
!
voice-port 0/0/1
!
voice-port 1/0/0
!
voice-port 1/0/1
!
dial-peer voice 11 voip
 translation-profile outgoing VOIPOUT10
 preference 1
 destination-pattern #1#T
 modem passthrough nse codec g711ulaw
```

```
 session target ipv4:10.134.1.3
 voice-class codec 1
 voice-class h323 1
 dtmf-relay h245-alphanumeric
  fax rate 14400
 no vad
!
dial-peer voice 81 voip
  translation-profile outgoing VOIPOUT80
  preference 1
 destination-pattern #2#T
 modem passthrough nse codec g711ulaw
 session target ipv4:10.134.1.3
 voice-class codec 1
 voice-class h323 8
 dtmf-relay h245-alphanumeric
 fax rate 14400
 no vad
!
dial-peer voice 12 voip
  translation-profile outgoing VOIPOUT10
 preference 2
 destination-pattern #1#T
 modem passthrough nse codec g711ulaw
  session target ipv4:10.134.1.2
 voice-class codec 1
  voice-class h323 1
  dtmf-relay h245-alphanumeric
 fax rate 14400
 no vad
!
dial-peer voice 82 voip
 translation-profile outgoing VOIPOUT80
 preference 2
  destination-pattern #2#T
 modem passthrough nse codec g711ulaw
  session target ipv4:10.134.1.2
  voice-class codec 1
  voice-class h323 8
  dtmf-relay h245-alphanumeric
 fax rate 14400
 no vad
!
dial-peer voice 8 voip
 translation-profile incoming VOIPIN81
  service hucsntvoip
  incoming called-number .
  voice-class codec 1
 voice-class h323 8
 dtmf-relay h245-alphanumeric
 fax rate 14400
 no vad
!
dial-peer voice 92 pots
 translation-profile incoming POTSIN91
  translation-profile outgoing POTSOUT9011
 preference 1
  service hucsntpstn
 destination-pattern 90[123456789]T
 no digit-strip
 direct-inward-dial
 port 0/0/0
 no register e164
!
```

```
dial-peer voice 921637 pots
 translation-profile incoming POTSIN911637
 translation-profile outgoing POTSOUT90111637
 preference 1
 service hucsntpstn
 destination-pattern 9011637T
 no digit-strip
 direct-inward-dial
 port 0/0/0
 no register e164
!
gateway 
 timer receive-rtp 1200
!
gatekeeper
 shutdown
!
line con 0
 login local
line aux 0
line vty 0 4
 privilege level 15
 password cisco
 login
 transport input telnet
line vty 5 15
 privilege level 15
 password cisco
 login
 transport input telnet
!
scheduler allocate 20000 1000
end
```